**AutoCAD Crack With Keygen [Win/Mac]**

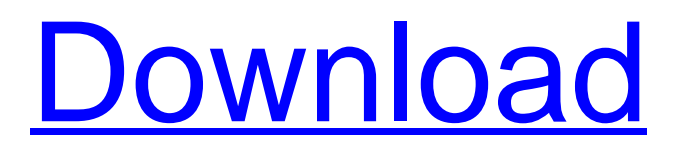

# **AutoCAD Crack Torrent (Activation Code) X64**

To use AutoCAD effectively, users must understand its graphics environment, input commands, and the design and drafting process. This article summarizes concepts that are often misunderstood by novice users and explains how to avoid these mistakes. The AutoCAD Graphics Environment The AutoCAD user interface consists of a number of windows, each with its own input area. The main window is the work area. In this window, you input commands and add objects. The information that you enter is stored as a drawing file. Each time you open a drawing file, you load a drawing from the file into the work area. You can continue to edit the drawing in the work area, or you can use the command line to modify the drawing directly. A drawing is a graph of objects called blocks, where each block represents an element, feature, or object within a drawing. A block is an autonomous entity that can perform various tasks on its own. For example, a room-block can draw walls, roomblocks can draw windows and doors, and so on. This article refers to the objects that AutoCAD has available as blocks, not to the actual objects within a drawing. The following drawing shows an example of a 2D drawing with blocks. The AutoCAD Graphics Environment An object is created in the Drawing window by placing it within a block, a figure, or a freeform drawing area. A figure is a generic type of object that may include a variety of geometric shapes. Blocks are specifically listed in the Drawing block set, along with the commands and properties that you can use when you create them. The properties are either stored on the block or on the figure it's attached to. (See Figure 1-2.) Figure 1-2. A figure with its properties stored on it Figure 1-3. The Drawing tool, the default command for creating figures Figure 1-4. The Link tool Input Commands When you create a drawing, you use a number of command-line tools. There are other command-line tools that are not discussed in this article but that are available for use with AutoCAD. AutoCAD provides a standard set of commands for you to use in most instances, such as the commands for adding, modifying, and removing blocks, figures, and lines. Figure 1-5 shows the Input toolbar. Figure 1-5. The Input toolbar Figure 1-6. The DBL

### **AutoCAD Crack Free Registration Code [2022-Latest]**

Native support for AutoCAD Product Key files When AutoCAD Free Download 2016 was released, it introduced a native plugin for AutoCAD. One of its features is the ability to import and export drawings. Through a Microsoft COM API, AutoCAD can work with files in AutoCAD's native drawing format, DXF. AutoCAD can import DXF files from other applications, including some third-party applications that support the XREF table. See also List of CAD editors Comparison of CAD editors for CAD formats Comparison of CAD editors for OpenGL Comparison of CAD editors for GIS References External links Category:AutoCAD Category:3D graphics software Category:Software companies of Sweden Category:1995 software Category:Computer-aided design software Category:Cross-platform software Category:Microsoft Office Category:Metafile formats Category:Pascal software Category:Electronic publishing Category:Traditionally published XXI century English literature Category:Companies based in Stockholm Category:Data synchronization Category:Software companies of CanadaAbout Me Hi, my name is Heather Miller and I live in Idaho. I am the creator and author of four blogs. They are my journey, my family, my faith, and this hobby called Blogging. I am a wife, a mom, a business owner, a homemaker, a native Idahoan and a writer. I blog about life, faith, family, Idaho and beauty tips. Wednesday, April 13, 2015 The redhead was one of my first blog posts ever! I can still remember being so excited to share it with my family and friends because I was finally showing the world my creative side. I had never blogged before! Now here we are over 3 years later and I am so happy to be a part of the Idaho Women Bloggers. There are so many amazing blogs out there and it is a great group of ladies who are all so supportive. This week I decided to pick a random person from the list and it turned out to be one of my best friends! We were introduced at church and have been friends for 13 years now. She is awesome and I am so proud to be her friend. I met her through blogging in 2009 and I knew she would be a good fit for my blog. Redhead Sunday was my "fun" blog and she is hilarious. I can't wait to a1d647c40b

## **AutoCAD Crack Download**

Run the Regkeys tool. (Regkeys is in the Maintenance folder of Autocad) Save the key to a file. Convert the file to a.reg file by right-clicking on the file, and choose "convert". Import the.reg file in the registry. The file does not need to be inside the Autocad directory, it could be anywhere. [Chronic hepatitis with chronic recurrent parotitis. Apropos of a case]. The authors report the case of a man who, from childhood, complained of right recurrent parotiditis and persistent hypergammaglobulinaemia associated with hepatitis. The chronic course of hepatitis without any other detectable cause (infectious, metabolic, toxic, genetic,...) suggested a viral cause. A lymphocytic choriomeningitis virus was isolated from the parotid fluid and a coronavirus from the blood. The patient did not respond to immunosuppressive drugs. The treatment consisted of methylprednisolone for three months followed by prednisone. During the course of therapy, an attempt at spontaneous remission was followed by a relapsed hepatitis. Treatment with prednisone was started again. A third treatment was required before the patient was considered to be in remission. Then, it was possible to discontinue prednisone. For six years, the patient has been asymptomatic without any signs of recurrence. This case shows that in chronic viral hepatitis, a chronic course with recurrent parotitis might be associated, possibly because of a viral cause. This could represent a part of the "viral syndrome" also called "postinfectious syndrome". The diagnosis should therefore be systematically suggested. Immunosuppressive treatment should not be started.Hot Topics: Obituaries Oakland resident Catherine K. Mullins, aged 66, of Westville passed away on June 14, 2013 at Hospice Care of Western Colorado, in Ouray. Catherine was born October 7, 1949, in Aurora, CO, to Mary (Thomas) Riddle and John W. Mullins. She graduated from Cherry Creek High School, in Denver, in 1968. Catherine was an active member of the Methodist Church, in Oakland, and the First Church of Christ, in Orchard, Colorado, where she served as treasurer and on the church council. Catherine was also an active volunteer for Hospice Care of Western Colorado and the Alameda County Humane

### **What's New In AutoCAD?**

Drafts and Notes: Drafts and Notes has been updated to improve its usability and make it easier for users to add and edit notes. The new-look interface is responsive, and the notes are searchable by drawing, layer, and comment type. (video: 3:32 min.) Improved DnD support: DnD exports support for any shape, including polygons. Improved search tool: Searching by drawing objects lets you find objects even if they were moved to a new layer. Ribbon Bar Improvements: The Ribbon Bar is now responsive and can fit seamlessly into the Windows Taskbar. Improved Quick Select: You can now select multiple items with the mouse using the arrow keys on the keyboard. Formats improvements: Support for the following formats has been added.• Word 2007, Word 2016, Microsoft Excel 2007, and Microsoft Excel 2010• Microsoft Office 2013• TrueType fonts, including TrueType OpenType and TrueType OpenType Collection• Adobe PDF How do I update my AutoCAD software? Start AutoCAD and open the Autodesk App Store. Click Update. After you update, you may be prompted to restart AutoCAD. How do I get support for AutoCAD software? AutoCAD is now available for your home or business for just \$49.95 USD (renewed annually), for the best-in-class software that has been relied on by designers worldwide for nearly 20 years. We'll provide continued support, updates, and new features based on your feedback. Help us identify new features you want to see in AutoCAD. Please submit feedback directly through the Autodesk App Store. Bugfixes in AutoCAD 2023 Improving water flowing in dams Fixed problem in the water treatment tool where the relationship between water depth and pressure ("head loss") was not being recalculated after you created a new dam. Fixed a problem that resulted in the error message: "This command must be run from the server," when you ran the Intersect command. Fixed a problem that made it difficult to set the width of the construction device when using the width setting tool in the Construction Bar. Fixed a problem that made it difficult to create faces that

# **System Requirements:**

To play the game, you must have the latest version of Adobe Flash Player installed on your computer. You must have at least 1 GB of free hard disk space on your computer. You must have a 1 GHz processor or faster. To run the game, you must have a resolution of 1024x768 or higher. System Requirements: